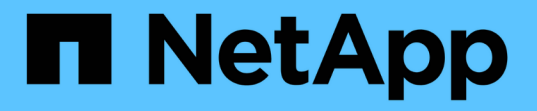

# **Swift REST API** でサポートされている処理 **StorageGRID**

NetApp September 05, 2024

This PDF was generated from https://docs.netapp.com/ja-jp/storagegrid-116/swift/supported-swift-apiendpoints.html on September 05, 2024. Always check docs.netapp.com for the latest.

# 目次

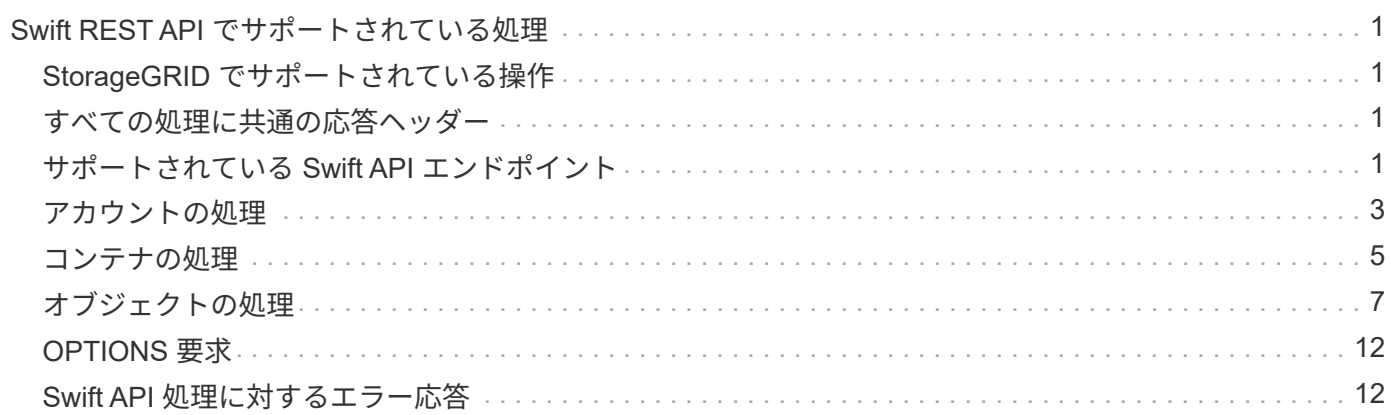

# <span id="page-2-0"></span>**Swift REST API** でサポートされている処理

StorageGRID システムは、 OpenStack Swift API のほとんどの処理をサポートしていま す。Swift REST API クライアントを StorageGRID に統合する前に、アカウント、コン テナ、およびオブジェクトの処理の実装に関する詳細を確認します。

# <span id="page-2-1"></span>**StorageGRID** でサポートされている操作

次の Swift API 処理がサポートされています。

- [アカウントの処理](#page-4-0)
- [コンテナの処理](#page-6-0)
- [オブジェクトの処理](#page-8-0)

# <span id="page-2-2"></span>すべての処理に共通の応答ヘッダー

StorageGRID システムでは、 OpenStack Swift Object Storage API v1 の定義に従って、サポートされるすべ ての処理に共通のヘッダーが実装されます。

#### 関連情報

["OpenStack](http://docs.openstack.org/developer/swift/api/object_api_v1_overview.html) [:オブジェクトストレージ](http://docs.openstack.org/developer/swift/api/object_api_v1_overview.html) [API"](http://docs.openstack.org/developer/swift/api/object_api_v1_overview.html)

# <span id="page-2-3"></span>サポートされている **Swift API** エンドポイント

StorageGRID でサポートされている Swift API エンドポイントは、情報 URL 、認証 URL 、およびストレージ URL です。

### 情報 **URL**

StorageGRID Swift 実装の機能と制限事項については、 Swift のベース URL に /info パスを付加して GET 要求 を発行することで確認できます。

https://*FQDN* |*Node IP: Swift Port*/info/`

要求の内容は次のとおりです。

- *fqdn* は完全修飾ドメイン名です
- *Node IP* は StorageGRID ネットワーク上のストレージ・ノードまたはゲートウェイ・ノードの IP アド レスです
- *Swift Port* はストレージ・ノードまたはゲートウェイ・ノード上の Swift API 接続に使用するポート番 号です

たとえば、次の情報 URL は、 IP アドレスが 10.99.106.103 でポート 18083 を使用しているストレージノー ドから情報を要求します。

<https://10.99.106.103:18083/info/`> にアクセスします

応答には、 Swift 実装の機能が JSON ディクショナリとして含まれます。クライアントツールは、 JSON 応 答を解析して実装の機能を特定し、後続のストレージ処理で制約として使用できます。

StorageGRID 実装の Swift では、情報 URL への認証されていないアクセスが許可されます。

#### 認証 **URL**

クライアントは、 Swift 認証 URL を使用してテナントアカウントユーザとして認証できます。

https://*FQDN* |*Node IP: Swift Port*/auth/v1.0 /`

テナントアカウント ID 、ユーザ名、およびパスワードを、「 X-Auth-User 」および「 X-Auth-Key 」要求ヘ ッダーのパラメータとして次のように指定する必要があります。

「 X-Auth-User : *Tenant\_Account\_ID* : *Username*` 」

「 X-Auth-Key : *Password*` 」

要求ヘッダーは次のようになります。

- *Tenant\_Account\_ID* は、 StorageGRID テナント作成時にによって割り当てられたアカウント ID で す。Tenant Manager のサインインページで使用するテナントアカウント ID と同じです。
- 「 *Username*` 」は、 Tenant Manager で作成されたテナントユーザの名前です。このユーザは、 Swift 管 理者権限を持つグループに属している必要があります。テナントの root ユーザを、 Swift REST API を使 用するように設定することはできません。

テナントアカウントに対してアイデンティティフェデレーションが有効になっている場合は、 LDAP サー バからのフェデレーテッドユーザのユーザ名とパスワードを指定します。または、 LDAP ユーザのドメイ ン名を指定します。例:

「 X-Auth-User : *Tenant\_Account\_ID* : *Username@Domain\_Name* 」

• *Password* はテナントユーザのパスワードです。ユーザパスワードは Tenant Manager で作成および管理 します。

認証要求が成功すると、ストレージ URL と認証トークンが次のように返されます。

'X-Storage-URL: <a href="https://<em>FQDN</em>" class="bare">https://<em>FQDN</em></a> |<em>Node\_IP: Swift\_Port</em>/v1/<em>Tenant\_Account\_ID</em>`

'X-Auth-Token: ctoken `

'X-Storage-Token: ctoken `

デフォルトでは、トークンの有効期間は生成時刻から 24 時間です。

トークンは特定のテナントアカウントに対して生成されます。あるアカウントに対して有効なトークンで、別 のアカウントにアクセスするユーザを許可することはできません。

### ストレージ **URL**

クライアントアプリケーションは、ゲートウェイノードまたはストレージノードに対して、問題 の Swift

REST API 呼び出しを使用して、アカウント、コンテナ、オブジェクトのサポートされる処理を実行でき ます。ストレージ要求は、認証応答で返されたストレージ URL にアドレスが指定されます。要求には、認証 要求から返された X-Auth-Token ヘッダーと値も含める必要があります。

https://FQDN |*IP: Swift\_Port*/v1/*Tenant\_Account\_ID*

'[*\_ /* コンテナ *\_][* / オブジェクト \_]'

'X-Auth-Token: ctoken `

使用状況の統計が含まれるストレージ応答ヘッダーに、最近変更されたオブジェクトの正確な数が反映されな い場合があります。このヘッダーに正確な数値が表示されるまでに数分かかることがあります。

使用状況の統計が含まれているアカウントおよびコンテナ処理の応答ヘッダーの例を次に示します。

- 「 X-Account-bytes 使用済み」
- 「X-Account-Object-Count 」
- 「X-Container-Bytes Used 」
- 「X-Container-Object-Count 」

#### 関連情報

[テナントアカウントと接続を設定する](https://docs.netapp.com/ja-jp/storagegrid-116/swift/configuring-tenant-accounts-and-connections.html)

[アカウントの処理](#page-4-0)

[コンテナの処理](#page-6-0)

[オブジェクトの処理](#page-8-0)

<span id="page-4-0"></span>アカウントの処理

アカウントに対して実行する Swift API 処理を次に示します。

**GET** アカウント

この処理は、アカウントに関連付けられているコンテナリストおよびアカウントの使用状況を示す統計を取得 します。

次の要求パラメータが必要です。

• 「アカウント」

次の要求ヘッダーが必要です。

• **EX-Auth-Token** I

次のサポートされている要求クエリパラメータはオプションです。

• 「デリミタ」

- 「 End\_marker 」のように入力します
- 「フォーマット」
- 「制限」
- 「マーカー」
- 「接頭辞」

実行が成功すると ' アカウントが見つかってコンテナがないかコンテナリストが空である場合 ' またはアカウ ントが見つかってコンテナリストが空でない場合には 'HTTP/1.1 204 No Content' の応答とともに ' 次のヘッ ダーが返され ' コンテナリストが空でない場合は 'HTTP/1.1 200 OK' の応答が返されます

- 「 Accept-Ranges 」を参照してください
- 「 Content-Length 」
- 「 Content-Type 」
- 「日付」
- 「 X-Account-bytes 使用済み」
- 「X-Account-Container-Count 」
- 「X-Account-Object-Count 」
- 「 X タイムスタンプ」
- 「 X-Trans-ID 」

### **HEAD** アカウント

この処理は、 Swift アカウントからアカウント情報と統計情報を取得します。

次の要求パラメータが必要です。

• 「アカウント」

次の要求ヘッダーが必要です。

• 「 X-Auth-Token 」

実行が成功すると、「 HTTP/1.1 204 No Content 」の応答とともに次のヘッダーが返されます。

- 「 Accept-Ranges 」を参照してください
- 「 Content-Length 」
- 「日付」
- 「 X-Account-bytes 使用済み」
- 「X-Account-Container-Count 」
- 「X-Account-Object-Count 」
- 「 X タイムスタンプ」
- **「X-Trans-ID」**

[監視と監査の処理](https://docs.netapp.com/ja-jp/storagegrid-116/swift/monitoring-and-auditing-operations.html)

# <span id="page-6-0"></span>コンテナの処理

StorageGRID では、 Swift アカウントあたり最大で 1 、 000 個のコンテナがサポートさ れます。コンテナに対して実行する Swift API 処理を次に示します。

コンテナを削除します

この処理は、 StorageGRID システムの Swift アカウントから空のコンテナを削除します。

次の要求パラメータが必要です。

- 「アカウント」
- 「コンテナ」

次の要求ヘッダーが必要です。

• **「X-Auth-Token 」** 

実行が成功すると、「 HTTP/1.1 204 No Content 」の応答とともに次のヘッダーが返されます。

- 「 Content-Length 」
- 「 Content-Type 」
- 「日付」
- 「 X-Trans-ID 」

### **GET** コンテナ

この処理は、コンテナに関連付けられているオブジェクトリストを、 StorageGRID システム内のコンテナの 統計情報およびメタデータとともに読み出します。

次の要求パラメータが必要です。

- 「アカウント」
- 「コンテナ」

次の要求ヘッダーが必要です。

• 「 X-Auth-Token 」

次のサポートされている要求クエリパラメータはオプションです。

- 「デリミタ」
- 「 End\_marker 」のように入力します
- 「フォーマット」
- 「制限」
- 「マーカー」
- 「パス」
- 「接頭辞」

実行が成功すると、「 HTTP/1.1 200 Success 」または「 HTTP/1.1 204 No Content 」の応答とともに次のヘ ッダーが返されます。

- 「 Accept-Ranges 」を参照してください
- 「 Content-Length 」
- 「 Content-Type 」
- 「日付」
- 「X-Container-Bytes Used 」
- 「X-Container-Object-Count」
- 「 X タイムスタンプ」
- 「 X-Trans-ID 」

### **HEAD** コンテナ

この処理は、 StorageGRID システムからコンテナの統計情報とメタデータを読み出します。

次の要求パラメータが必要です。

- 「アカウント」
- 「コンテナ」

次の要求ヘッダーが必要です。

• **「X-Auth-Token 」** 

実行が成功すると、「 HTTP/1.1 204 No Content 」の応答とともに次のヘッダーが返されます。

- 「 Accept-Ranges 」を参照してください
- 「 Content-Length 」
- 「日付」
- 「X-Container-Bytes Used 」
- 「 X-Container-Object-Count 」
- 「 X タイムスタンプ」
- 「 X-Trans-ID 」

**PUT** コンテナ

この処理は、 StorageGRID システムのアカウントにコンテナを作成します。

次の要求パラメータが必要です。

- 「アカウント」
- 「コンテナ」

次の要求ヘッダーが必要です。

• **FX-Auth-Token I** 

実行が成功すると、「 HTTP/1.1 201 Created 」または「 HTTP/1.1 202 Accepted 」の応答(このアカウント にコンテナがすでに存在する場合)とともに次のヘッダーが返されます。

- 「 Content-Length 」
- 「日付」
- 「 X タイムスタンプ」
- 「 X-Trans-ID 」

コンテナ名は StorageGRID ネームスペース内で一意である必要があります。このコンテナが別のアカウント の下に存在する場合は、ヘッダー「 HTTP/1.1 409 Conflict 」が返されます。

#### 関連情報

[監視と監査の処理](https://docs.netapp.com/ja-jp/storagegrid-116/swift/monitoring-and-auditing-operations.html)

# <span id="page-8-0"></span>オブジェクトの処理

オブジェクトに対して実行する Swift API 処理を次に示します。

オブジェクトを削除します

この処理は、オブジェクトのコンテンツとメタデータを StorageGRID システムから削除します。

次の要求パラメータが必要です。

- 「アカウント」
- 「コンテナ」
- 「オブジェクト」

次の要求ヘッダーが必要です。

• **「X-Auth-Token 」** 

実行が成功すると 'HTTP/1.1 204 No Content' の応答とともに次の応答ヘッダーが返されます

• 「 Content-Length 」

- 「 Content-Type 」
- 「日付」
- 「 X-Trans-ID 」

StorageGRID は、 DELETE Object 要求を処理する際に、オブジェクトのすべてのコピーをすべての格納場所 からただちに削除しようとします。成功すると、 StorageGRID はただちにクライアントに応答を返しま す。30 秒以内にすべてのコピーを削除できなかった場合(格納場所が一時的に使用不能などの理由で)、 StorageGRID は削除対象のコピーをキューに登録し、クライアントに処理が成功したことを通知します。

オブジェクトの削除方法の詳細については、情報ライフサイクル管理を使用してオブジェクトを管理する手順 を参照してください。

**GET** オブジェクト

この処理は、 StorageGRID から、オブジェクトのコンテンツを読み出し、オブジェクトメタデータを取得し ます。

次の要求パラメータが必要です。

- 「アカウント」
- 「コンテナ」
- 「オブジェクト」

次の要求ヘッダーが必要です。

• 「 X-Auth-Token 」

次の要求ヘッダーはオプションです。

- **FAccept-Encoding**
- 「 if-match 」
- If-Modified-Since の略
- 「 if-None MATCH 」のようになります
- 「 if-unmodified-since 」です
- 「範囲」

実行が成功すると 'HTTP/1.1 200 OK の応答とともに次のヘッダーが返されます

- 「 Accept-Ranges 」を参照してください
- 「 Content-Disposition 」。「 Content-Disposition 」メタデータが設定されている場合にのみ返されます
- 「 Content-Encoding 」。「 Content-Encoding 」メタデータが設定された場合にのみ返されます
- 「 Content-Length 」
- 「 Content-Type 」
- 「日付」
- ETag
- 「最終更新日」
- 「 X タイムスタンプ」
- 「 X-Trans-ID 」

### **HEAD** オブジェクト

この処理は、取り込まれたオブジェクトのメタデータとプロパティを StorageGRID システムから読み出しま す。

次の要求パラメータが必要です。

- 「アカウント」
- 「コンテナ」
- 「オブジェクト」

次の要求ヘッダーが必要です。

• **「X-Auth-Token 」** 

実行が成功すると、「 HTTP/1.1 200 OK 」の応答とともに次のヘッダーが返されます。

- 「 Accept-Ranges 」を参照してください
- 「 Content-Disposition 」。「 Content-Disposition 」メタデータが設定されている場合にのみ返されます
- 「 Content-Encoding 」。「 Content-Encoding 」メタデータが設定された場合にのみ返されます
- **「Content-Length」**
- 「 Content-Type 」
- 「日付」
- ETag
- 「最終更新日」
- 「 X タイムスタンプ」
- 「 X-Trans-ID 」

### **PUT** オブジェクト

この処理は、 StorageGRID システムで、データとメタデータを含む新しいオブジェクトを作成するか、デー タとメタデータを含む既存のオブジェクトを置換します。

StorageGRID では、サイズが 5TiB (5、 497、 558、 138、 880 バイト) までのオブジェクトがサポート されます。

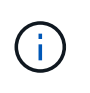

同じキーに書き込む 2 つのクライアントなど、競合するクライアント要求は、「 latest-wins 」 ベースで解決されます。「 latest-wins 」評価は、 Swift クライアントが処理を開始するタイミ ングではなく、 StorageGRID システムが特定の要求を完了したタイミングで行われます。

次の要求パラメータが必要です。

- 「アカウント」
- 「コンテナ」
- 「オブジェクト」

次の要求ヘッダーが必要です。

• **EX-Auth-Token I** 

次の要求ヘッダーはオプションです。

- 「 Content-Disposition 」
- 「コンテンツエンコーディング」

環境 オブジェクトがサイズに基づいてオブジェクトをフィルタリングし、取り込み時に同期配置を使用す る ILM ルール(取り込み動作に Balanced オプションまたは Strict オプション)の場合は、チャンク「 Content-Encoding 」を使用しないでください。

• 「 Transfer-Encoding 」

環境 オブジェクトがサイズに基づいてオブジェクトをフィルタリングし、取り込み時に同期配置を使用す る ILM ルール(取り込み動作に Balanced オプションまたは Strict オプション)の場合は、「 Transfer-Encoding 」に圧縮またはチャンクを使用しないでください。

• **「Content-Length」** 

ILM ルールがサイズでオブジェクトをフィルタリングし ' 取り込み時に同期配置を使用する場合は ' Content-Length を指定する必要があります

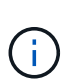

これらの「 Content-Encoding 」、「 Transfer-Encoding 」、「 Content-Length 」のガイド ラインに従わない場合、 StorageGRID はオブジェクトのサイズを判別して ILM ルールを適 用する前に、オブジェクトを保存する必要があります。つまり、 StorageGRID で取り込み 時にデフォルトでオブジェクトの中間コピーを作成する必要があります。つまり、 StorageGRID での取り込み動作には Dual Commit オプションを使用する必要があります。

同期配置と ILM ルールの詳細については、情報ライフサイクル管理を使用してオブジェクトを管理する手 順を参照してください。

- 「 Content-Type 」
- ETag
- 「 X-Object-Meta-<name\> 」(オブジェクト関連メタデータ)

ILM ルールの参照時間として \* User Defined Creation Time \* オプションを使用する場合は、「 X-Object-Meta-Creation-Time 」という名前のユーザ定義のヘッダーに値を格納する必要があります。例:

X-Object-Meta-Creation-Time: 1443399726

このフィールドの値は、 1970 年 1 月 1 日からの秒数となります。

• 「X-Storage-Class: reduced\_redundancy 」

このヘッダーは、取り込まれたオブジェクトに一致する ILM ルールで取り込み動作に Dual Commit また は Balanced が指定されている場合に StorageGRID で作成されるオブジェクトコピーの数に影響します。

- \* Dual commit \* : ILM ルールの取り込み動作が Dual commit オプションに指定されている場合は、オ ブジェクトの取り込み時に StorageGRID が中間コピーを 1 つ作成します(シングルコミット)。
- \* Balanced \* : ILM ルールで Balanced オプションが指定されている場合、 StorageGRID は、ルール で指定されたすべてのコピーをただちに作成できない場合にのみ、中間コピーを 1 つ作成しま す。StorageGRID で同期配置を実行できる場合、このヘッダーは効果がありません。

オブジェクトに一致する ILM ルールが単一のレプリケートコピーを作成する場合は、「 reduced redundancy 」ヘッダーの使用を推奨します。この場合 'reduced redundancy</1> を使用す ると ' すべての取り込み操作で余分なオブジェクト・コピーを不要に作成および削除する必要がなく なります

他の状況では 'reduced\_redundancing' ヘッダーを使用することは推奨されませんこれは ' 取り込み中 にオブジェクト・データが失われるリスクが増大するためですたとえば、 ILM 評価の前にコピーが 1 つだけ格納されていたストレージノードに障害が発生すると、データが失われる可能性があります。

レプリケートコピーを一定期間に 1 つだけ作成すると、データが永続的に失われるリス クがあります。オブジェクトのレプリケートコピーが 1 つしかない場合、ストレージノ ードに障害が発生したり、重大なエラーが発生すると、そのオブジェクトは失われま す。また、アップグレードなどのメンテナンス作業中は、オブジェクトへのアクセスが 一時的に失われます。

「 reduced redundancy 」を指定した場合は、オブジェクトが最初に取り込まれたときに作成されるコピ ー数のみに影響します。オブジェクトがアクティブな ILM ポリシーで評価される際に作成されるオブジェ クトのコピー数には影響せず、 StorageGRID システムでデータが格納されるときの冗長性レベルが低下 することもありません。

実行が成功すると、「 HTTP/1.1 201 Created 」の応答とともに次のヘッダーが返されます。

• 「 Content-Length 」

G)

- 「 Content-Type 」
- 「日付」
- ETag
- 「最終更新日」
- 「 X-Trans-ID 」

#### 関連情報

[ILM](https://docs.netapp.com/ja-jp/storagegrid-116/ilm/index.html) [を使用してオブジェクトを管理する](https://docs.netapp.com/ja-jp/storagegrid-116/ilm/index.html)

[監視と監査の処理](https://docs.netapp.com/ja-jp/storagegrid-116/swift/monitoring-and-auditing-operations.html)

# <span id="page-13-0"></span>**OPTIONS** 要求

OPTIONS 要求は、個々の Swift サービスが使用可能かどうかを確認します。OPTIONS 要求は、 URL で指定されたストレージノードまたはゲートウェイノードによって処理さ れます。

### **OPTIONS** メソッド

たとえば、クライアントアプリケーションでは、 Swift 認証クレデンシャルを入力することなく、ストレージ ノード上の Swift ポートに OPTIONS 要求を問題 で送信して、ストレージノードが使用可能かどうかを判別で きます。この要求は、監視に使用できるほか、外部のロードバランサがストレージノードの停止を特定する目 的でも使用できます。

情報( info ) URL またはストレージ( storage ) URL と併用する場合、 OPTIONS メソッドは、 HEAD 、 GET 、 OPTIONS 、 PUT など、指定された URL でサポートされる動詞のリストを返します。AUTH URL に はオプションを使用できません。

次の要求パラメータが必要です。

• 「アカウント」

次の要求パラメータはオプションです。

- 「コンテナ」
- 「オブジェクト」

実行が成功すると、「 HTTP/1.1 204 No Content 」の応答とともに次のヘッダーが返されます。ストレージ URL への OPTIONS 要求には、ターゲットが存在する必要はありません。

- allow (head, get, options, および PUT)
- 「 Content-Length 」
- 「 Content-Type 」
- 「日付」
- 「 X-Trans-ID 」

#### 関連情報

[サポートされている](#page-2-3) [Swift API](#page-2-3) [エンドポイント](#page-2-3)

# <span id="page-13-1"></span>**Swift API** 処理に対するエラー応答

エラー応答について理解しておくと、処理をトラブルシューティングする際に役立ちま す。

処理中にエラーが発生した場合に返される HTTP ステータスコードを次に示します。

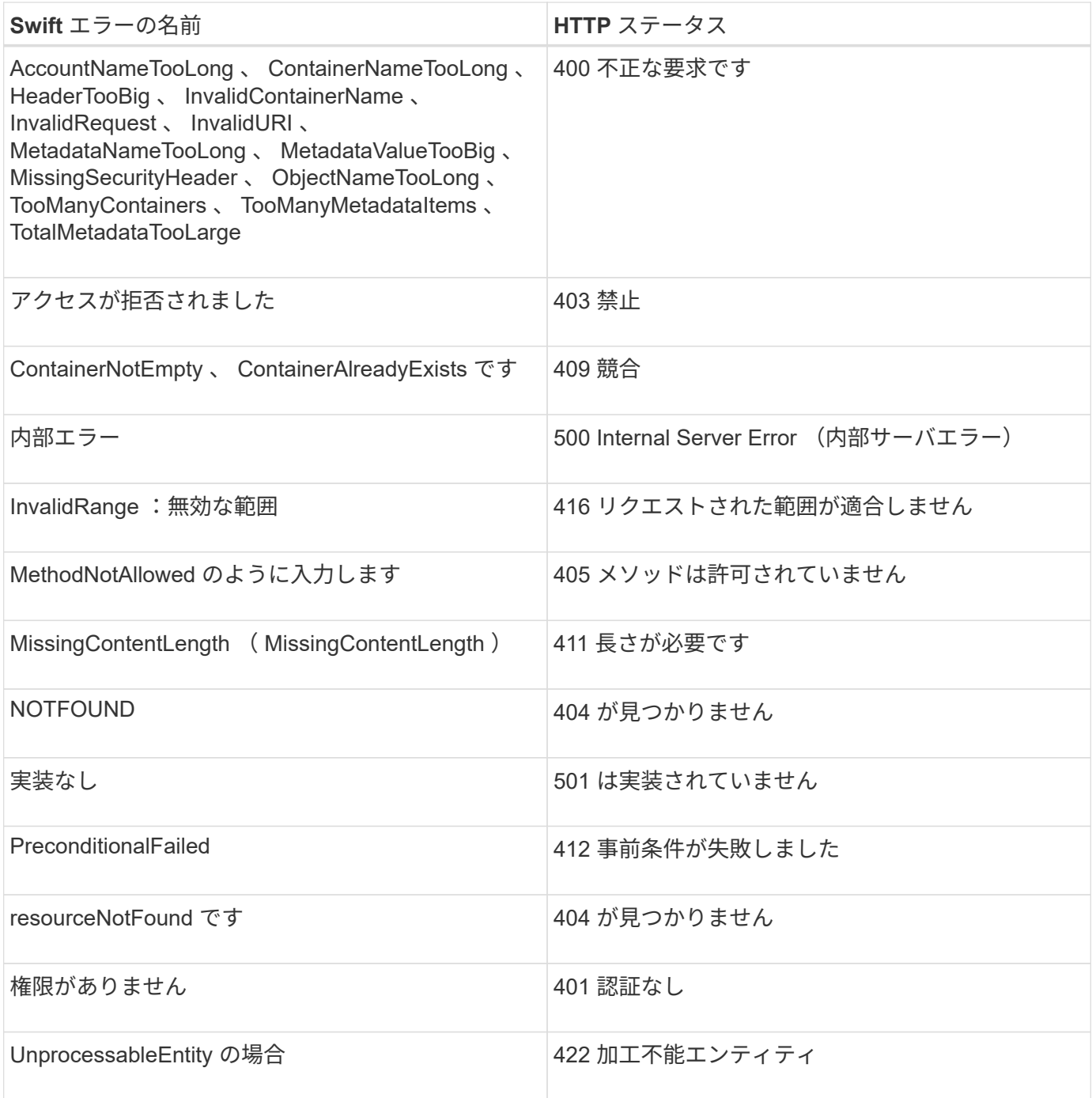

Copyright © 2024 NetApp, Inc. All Rights Reserved. Printed in the U.S.このドキュメントは著作権によって保 護されています。著作権所有者の書面による事前承諾がある場合を除き、画像媒体、電子媒体、および写真複 写、記録媒体、テープ媒体、電子検索システムへの組み込みを含む機械媒体など、いかなる形式および方法に よる複製も禁止します。

ネットアップの著作物から派生したソフトウェアは、次に示す使用許諾条項および免責条項の対象となりま す。

このソフトウェアは、ネットアップによって「現状のまま」提供されています。ネットアップは明示的な保 証、または商品性および特定目的に対する適合性の暗示的保証を含み、かつこれに限定されないいかなる暗示 的な保証も行いません。ネットアップは、代替品または代替サービスの調達、使用不能、データ損失、利益損 失、業務中断を含み、かつこれに限定されない、このソフトウェアの使用により生じたすべての直接的損害、 間接的損害、偶発的損害、特別損害、懲罰的損害、必然的損害の発生に対して、損失の発生の可能性が通知さ れていたとしても、その発生理由、根拠とする責任論、契約の有無、厳格責任、不法行為(過失またはそうで ない場合を含む)にかかわらず、一切の責任を負いません。

ネットアップは、ここに記載されているすべての製品に対する変更を随時、予告なく行う権利を保有します。 ネットアップによる明示的な書面による合意がある場合を除き、ここに記載されている製品の使用により生じ る責任および義務に対して、ネットアップは責任を負いません。この製品の使用または購入は、ネットアップ の特許権、商標権、または他の知的所有権に基づくライセンスの供与とはみなされません。

このマニュアルに記載されている製品は、1つ以上の米国特許、その他の国の特許、および出願中の特許によ って保護されている場合があります。

権利の制限について:政府による使用、複製、開示は、DFARS 252.227-7013(2014年2月)およびFAR 5252.227-19(2007年12月)のRights in Technical Data -Noncommercial Items(技術データ - 非商用品目に関 する諸権利)条項の(b)(3)項、に規定された制限が適用されます。

本書に含まれるデータは商用製品および / または商用サービス(FAR 2.101の定義に基づく)に関係し、デー タの所有権はNetApp, Inc.にあります。本契約に基づき提供されるすべてのネットアップの技術データおよび コンピュータ ソフトウェアは、商用目的であり、私費のみで開発されたものです。米国政府は本データに対 し、非独占的かつ移転およびサブライセンス不可で、全世界を対象とする取り消し不能の制限付き使用権を有 し、本データの提供の根拠となった米国政府契約に関連し、当該契約の裏付けとする場合にのみ本データを使 用できます。前述の場合を除き、NetApp, Inc.の書面による許可を事前に得ることなく、本データを使用、開 示、転載、改変するほか、上演または展示することはできません。国防総省にかかる米国政府のデータ使用権 については、DFARS 252.227-7015(b)項(2014年2月)で定められた権利のみが認められます。

#### 商標に関する情報

NetApp、NetAppのロゴ、<http://www.netapp.com/TM>に記載されているマークは、NetApp, Inc.の商標です。そ の他の会社名と製品名は、それを所有する各社の商標である場合があります。